# LANUV, Fachbereich 21, Jürgen Hesse, 04.11.2011

## **Erzeugen von Datenlisten aus einem GISPAD-Projekt**

- 1. Objekte auswählen (auch mehrere Objektklassen BK, GB, BT, FP, FT möglich)
- **2.** Projekt > Export > Sachdaten, dann dBase auswählen, ">>" klicken, Verzeichnis auswählen, ">>" klicken. Es werden im Verzeichnis mehrere dBase (\*.dbf) –Tabellen erzeugt *(Anm.: bei gleichzeitigem Export eines shapes kann jede dieser Tabellen in ARCGIS/ARCWIEW über das Feld "GISPADID" mit dem shape verknüpft/verbunden werden)*
- 3. Microsoft ACCESS öffnen > Datei > neu > leere Datenbank > Verzeichnis auswählen und speichern
- 4. Datei > Externe Dateien > importieren, "dBASE IV (\*.dbf)" auswählen
- 5. Tabellen einladen über Datei > externe Dateien > importieren (wichtigste Tabellen siehe Auflistung unten)
- 6. Abfragen" auswählen > neu > Entwurfsansicht > zunächst die Tabelle LINFOS auswählen und auf Hinzufügen klicken. Dann eine weitere auswählen z. B. Tierliste und auf Hinzufügen klicken.
- 7. in beiden Tabellen die Felder "GISPADID" suchen, in der LINFOS-Tabelle "GISPAD-ID der linken Maustaste auswählen und gedrückt halten, dabei dieses Feld zum Feld GISPAID in der Taelle Tierliste ziehen und Teste loslassen (Tabellen sind nun

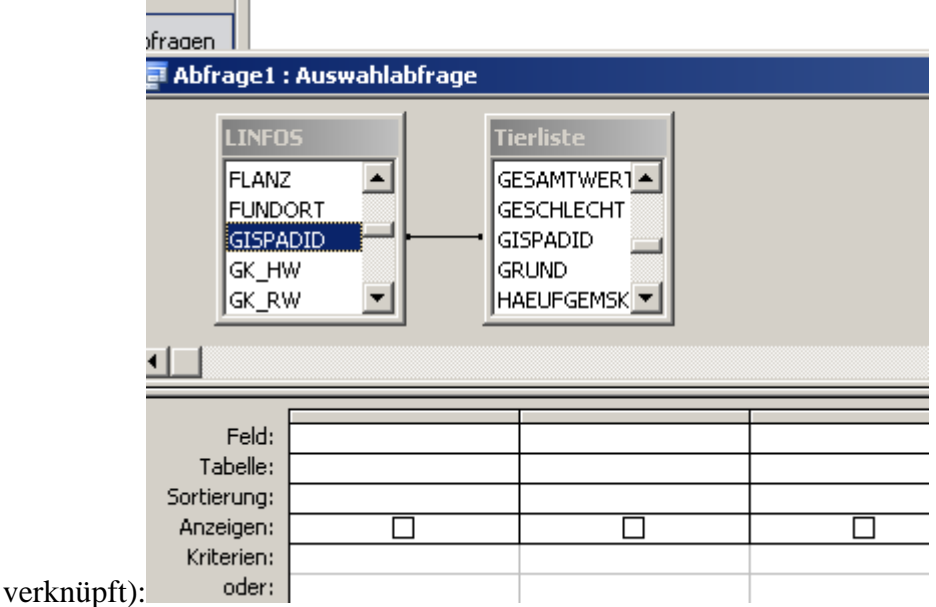

8. In der Tabelle LINFOS nun das Feld GISPADID und das Feld KENNUNG auf "Feld" im unterhalb liegender Tabelle Ziehen und aus der Tierliste das Feld Tierart heruterziehen(drag and drop):

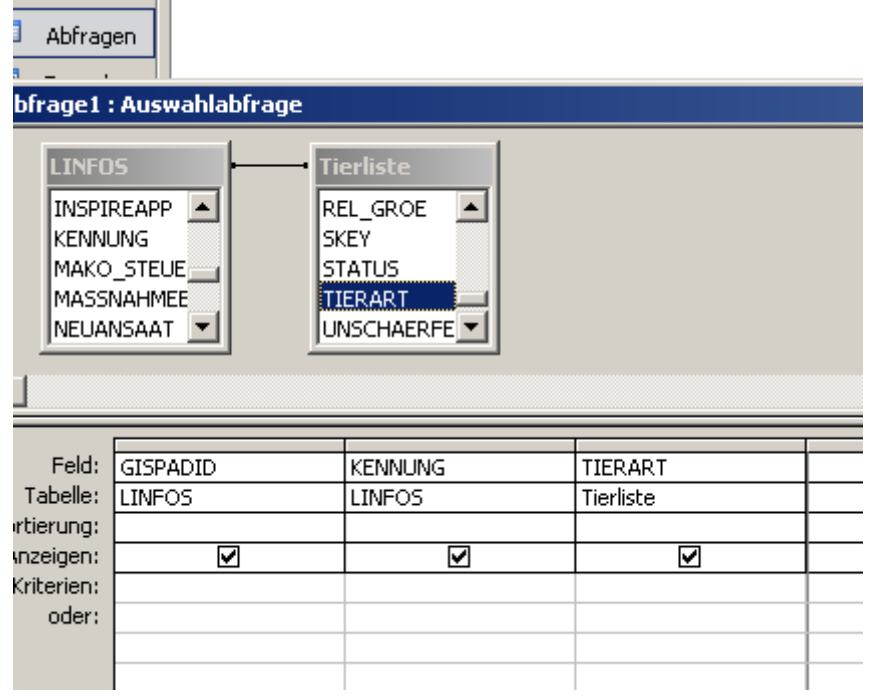

9. Auf das rote Ausrufungszeichen oben drücken:

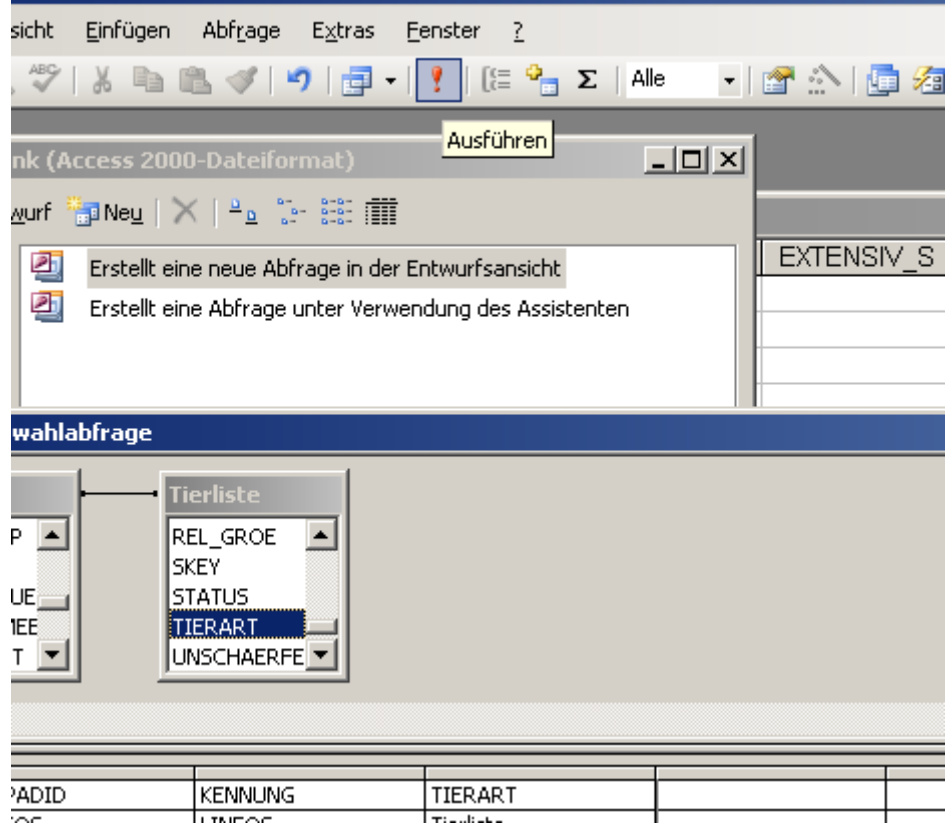

10. Es erscheint die Liste, durch markieren der Spaltenköpfe und strg – c kann die Liste nun nach EXCEL kopiert werden:

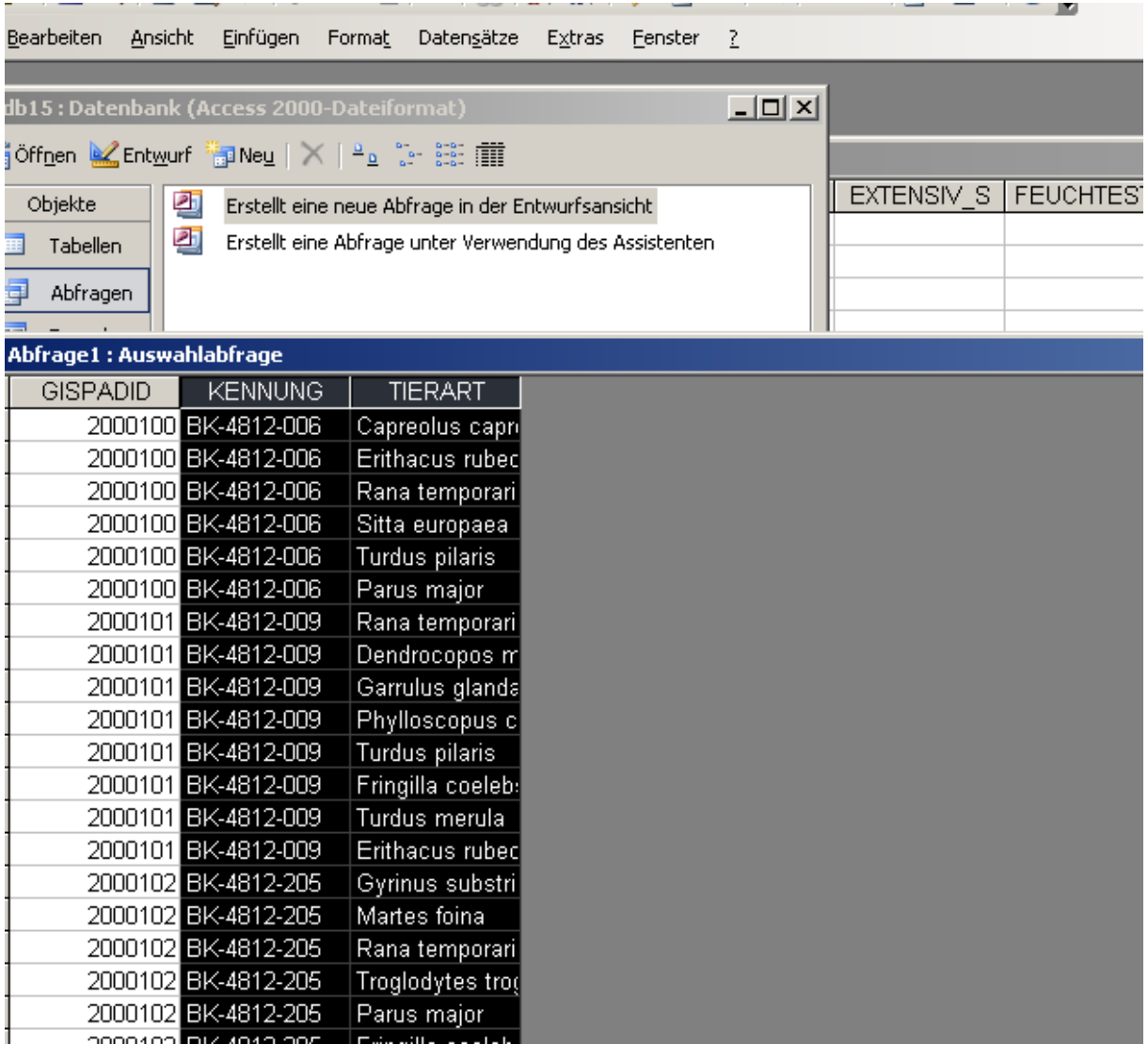

11. Abfrage schließen und benennen. Über die GISPADID der Abfrage kann nun in einer neuen Abfrage diese Abfrage eingeladen werden und mit einer weiteren Tabelle über die GISPAD-ID verknüpft werden usw.

### **Wichtigste Tabellen:**

#### **linfos**

Enthält die Kennungen (KENNUNG) und Flächengröße in ha (FLAECHE) des Objekts **btyphtyp** 

Enthält die Biotoptypen (BIOTOPTY), Lebensraumtypen (OEKOTYP), die Erhaltungszustandsbewertungen, bei GB/BK auch die Flächen der Biotoptypen und deren

# Flächenanteile

# **pflanzenliste**

enthält die wiss. Pflanzennamen ((für deutsche Namen müssen beim Export der Tabellen aus GISPAD "Langname" angeklickt werden))

## **tierliste**

enthält die wiss. Tiernamen (für deutsche Namen müssen beim Export der Tabellen aus GISPAD "Langname" angeklickt werden)